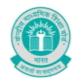

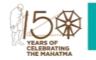

No. : CBSE/DIR/ACAD./2020/ Date: 15.06.2020 Circular No.: ACAD-40/2020

#### <u>CIRCULAR</u>

#### All Heads of Schools Affiliated to CBSE

## Subject: CBSE EXPRESSION SERIES ON THINKING INNOVATIVELY IN UNPRECEDENTED TIMES LIKE COVID-19

1. We believe that the innovation sees best outlet in the unforeseen and unprecedented situations. The current scenario where every nation is facing an unprecedented challenge in the form of COVID-19 is one such situation where everyone needs to think innovatively to surpass the challenge. In order to provide a platform to students to creatively express their ideas/ views on the theme THINKING INNOVATIVELY IN UNPRECEDENTED TIMES LIKE COVID-19, CBSE announces the first Expression Series for the session 2020-21.

| Class Category with                     | Topics                                                        |  |  |
|-----------------------------------------|---------------------------------------------------------------|--|--|
| Medium                                  |                                                               |  |  |
| Primary (Class 3 to                     | For me, Lockdown means                                        |  |  |
| 5)                                      | <u> </u>                                                      |  |  |
| Paragraph( 150 words) / Painting        | The best thing I learned during lockdown!                     |  |  |
| Middle (Class 6 to 8) [Essay(400words)/ | The hardest challenge brought out the best in me.             |  |  |
| Painting/ Poem]                         | or                                                            |  |  |
| · aa.                                   | I did not miss the school in the last two months because      |  |  |
| Secondary (Class 9                      | The last two months have made me a                            |  |  |
| to 10)                                  | changedhuman being.                                           |  |  |
| [Essay(700words)/                       | or                                                            |  |  |
| Painting/ Poem]                         | I turned the challenge into an opportunity when               |  |  |
| Senior Secondary                        | Unprecedented times require unprecedented                     |  |  |
| (Class 11 to 12)                        | measures.                                                     |  |  |
| [Essay(1000words)/                      | or                                                            |  |  |
| Painting/ Poem]                         | Innovative Solutions for Making Education accessible for all. |  |  |

**2.** The details of the conduct of Expression Series are as follows:

#### 2.1 Topics and Medium:

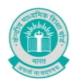

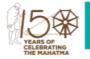

#### 2.1.1 Language:

Entries(Paragraph/ Essay/ Poem) can be submitted in Hindi/ English or any one of the 22 scheduled languages.

#### 2.2 Conducting Expression Series:

#### 2.2.1 Conduct of Expression Series at the School Level:

- 2.2.1.1. Schools shall themselves conduct the Expression Series on the above topics from 15<sup>th</sup>June to 15<sup>th</sup> July 2020.Information of the Expression Seriesshould be given to all students, through the means of communication adopted by schools since March 2020.
- **2.2.1.2.** For entries, i.e. Essays/ Paragraphs/ Paintings/Poems, participants can prepare a sheet asper the format given in annexure I or use a sheet with all details as given therein. Details of participant must be written on each sheet used for submitting the entry.
- **2.2.1.3.** Schoolsmay invite entries from students through e-mail ID/ any other mode.
- **2.2.1.4.** After collecting the entries, schools shall evaluate them and shortlist one entry per category for onward submission to CBSE. Evaluation mechanism can be devised by schools themselves.

#### 2.2.2 Submission of Shortlisted Entries by Schools to CBSE:

- 2.2.2.1 Schools can submit the shortlisted entries from 16<sup>th</sup> to 21<sup>st</sup>

  July2020using an android phone throughCBSE

  Expression Series App available at Google Playstore. For guidelines of the process of submission, please see annexure II.
- **2.3** Each participant will get an online certificate of participation at his/ her registered e-mail ID after the successful submission of entry.
- **2.4** 10 best entries of each category will be selected at the regional level by all CBSE regionsfor onward submission to CBSE Academic Unit, New Delhi.
- **2.5** From the entries received from all CBSE regions, 3 best entries of each category will be selected and uploaded on the CBSE website.

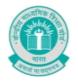

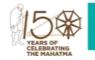

2.6 The decision/ result given by the evaluation committee shall be final and nocorrespondence will be entertained in this regard.

In case of any query, kindly contact <a href="mailto:cbseexpressions202021@gmail.com">cbseexpressions202021@gmail.com</a> .

Dr. Joseph Emmanuel
Director (Academics)

Copy to the respective Heads of Directorates, Organizations and Institutions as indicated below with a request to disseminate the information to all the schools under their jurisdiction:

- The Commissioner, KendriyaVidyalayaSangathan, 18-Institutional Area, ShaheedJeet Singh Marg, New Delhi-16
- 2. The Commissioner, NavodayaVidyalayaSamiti, B-15, Sector-62, Institutional Area, Noida201309
- 3. The Director of Education, Directorate of Education, Govt. of NCT of Delhi, Old Secretariat, Delhi-110 054
- 4. The Director of Public Instructions (Schools), Union Territory Secretariat, Sector 9, Chandigarh-160017
- 5. The Director of Education, Govt. of Sikkim, Gangtok, Sikkim -737101
- 6. The Director of School Education, Govt. of Arunachal Pradesh, Itanagar -791 111
- 7. The Director of Education, Govt. of A&N Islands, Port Blair 744101
- 8. The Director of Education, S.I.E., CBSE Cell, VIP Road, JungleeGhat, P.O. 744103, A&N Island
- 9. The Director, Central Tibetan School Administration, ESSESS Plaza, Community Centre, Sector 3, Rohini
- 10. The Additional Director General of Army Education, A Wing, SenaBhawan, DHQ, PO, New Delhi-110001
- 11. The Secretary AWES, Integrated Headquarters of MoD (Army), FDRC Building No. 202,Shankar Vihar (Near APS), Delhi Cantt-110010
- 12. The Under Secretary (EE-1), MHRD, Govt. of India, Department of SE&L, ShastriBhawan, New Delhi-01
- 13. All Regional Directors/Regional Officers of CBSE with the request to send this circular to all the Heads of the affiliated schools of the Board in their respective regions
- 14. All Joint Secretary/ Deputy Secretary/ Assistant Secretary / Analyst, CBSE
- 15. All Head(s)/ In-Charge(s), Centre of Excellence, CBSE
- 16. In charge IT Unit with the request to put this circular on the CBSE Academic website
- 17. In-Charge, Library
- 18. The Senior Public Relations Officer, CBSE
- 19. PPS to Chairperson, CBSE
- 20. SPS to Secretary, CBSE
- 21. SPS to Controller of Examinations, CBSE
- 22. SPS to Director (Information Technology), CBSE
- 23. SPS to Director (CTET), CBSE
- 24. SPS to Director (Professional Examinations), CBSE
- 25. SPS to Director (EDUSAT), CBSE
- 26. SPS to Director (Academics), CBSE
- 27. SPS to Director (Skill Education& Training), CBSE
- 28. Record File

Dr. Joseph Emmanuel Director (Academics)

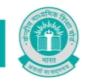

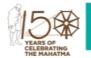

#### **ANNEXURE -I**

Format: CBSE Expression Series Submission Form

(You need to write all these details on the each sheet you use for submitting the entry.)

| Fill all details. All fields are mandatory:                                  |  |  |  |  |  |
|------------------------------------------------------------------------------|--|--|--|--|--|
| Name of Participant: Class:Gender: M/F/Other                                 |  |  |  |  |  |
| Differently Abled: Yes/No(tick one)                                          |  |  |  |  |  |
| Name of the School with complete address:                                    |  |  |  |  |  |
| Name of City/Village:State:                                                  |  |  |  |  |  |
| Contact Number of participant/parent(whichever is applicable):Contact No. of |  |  |  |  |  |
| School Email address of participant(whichever is applicable):                |  |  |  |  |  |
|                                                                              |  |  |  |  |  |
|                                                                              |  |  |  |  |  |
|                                                                              |  |  |  |  |  |
|                                                                              |  |  |  |  |  |
|                                                                              |  |  |  |  |  |
|                                                                              |  |  |  |  |  |
|                                                                              |  |  |  |  |  |
|                                                                              |  |  |  |  |  |
|                                                                              |  |  |  |  |  |
|                                                                              |  |  |  |  |  |
|                                                                              |  |  |  |  |  |
|                                                                              |  |  |  |  |  |
|                                                                              |  |  |  |  |  |
|                                                                              |  |  |  |  |  |
|                                                                              |  |  |  |  |  |
|                                                                              |  |  |  |  |  |
|                                                                              |  |  |  |  |  |
|                                                                              |  |  |  |  |  |

(Please attach additional sheets, if required. But all sheets must have the details as above, failing which the sheet will not be evaluated)

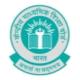

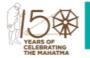

**ANNEXURE - II** 

#### **Guidelines for Entry Submission by School**

#### ENTRIES CAN BE UPLOADED ONLY FROM 16<sup>TH</sup> JULY 2020 TILL 21<sup>ST</sup> JULY 2020

#### **Expression Series Android App Usage Details:-**

**Requirement**: Android smart phone having operating system version 5.0 and above with internet connectivity.

- 1. CBSE Expression Series app may be downloaded and installed from Google Play Store. At the time of installation, please ensure that you "Accept" the permissions asked by app.
- 2. Tap on the "CBSE Expression Series" icon to launch the App and follow the steps given below:

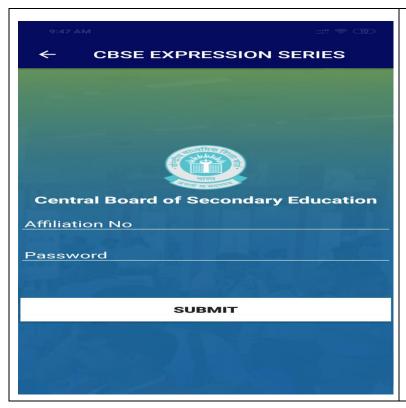

#### Step-1

Enter Affiliation No and LOC/Registration Password as Password and then tap on "SUBMIT" button.

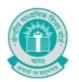

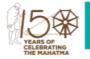

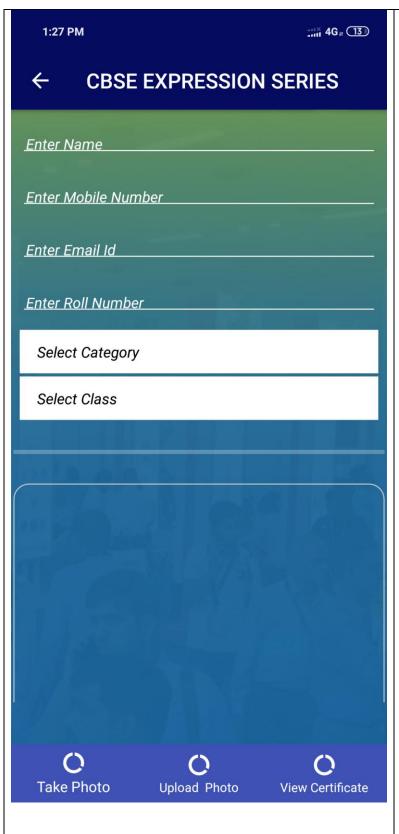

#### Step-2

# Follow the steps given below after successful authentication

- Enter the Name of Candidate
- Enter mobile number.
- Enter E-Mail ID.
- Enter the Roll Number generated at the school level.
- Select class category( primary/ middle/ secondary/ senior secondary).
- Select Class.
- Tap on "Take Photo" button to click the picture or select picture from media. Please ensure that the sheet contain all required details as given on annexure I.
- Tap "Upload Photo" and Upload picture on server.
- Click on 'View Certificate' for the online certificate generated after the successful submission of entry by school.

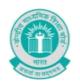

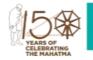

| 1:27 PM :::: 46,, □33 ← CBSE EXPRESSION SERIES |               | For Viewing the online certificate, |                                                                |
|------------------------------------------------|---------------|-------------------------------------|----------------------------------------------------------------|
| Enter Mobile No                                | Enter Roll No | SEARCH                              | kindly enter your mobile number and roll no. and click search. |